## , tushu007.com << PLC >>

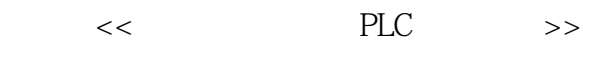

10 ISBN 781077915X

13 ISBN 9787810779159

出版时间:2007年1月1日

 $1 \quad (2007 \quad 1 \quad 1)$ 

页数:382

PDF

更多资源请访问:http://www.tushu007.com

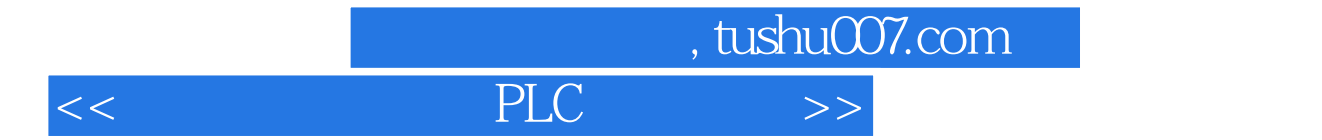

 $MCGS$  $S7 - 200$  MCGS  $S7 - 200$ 

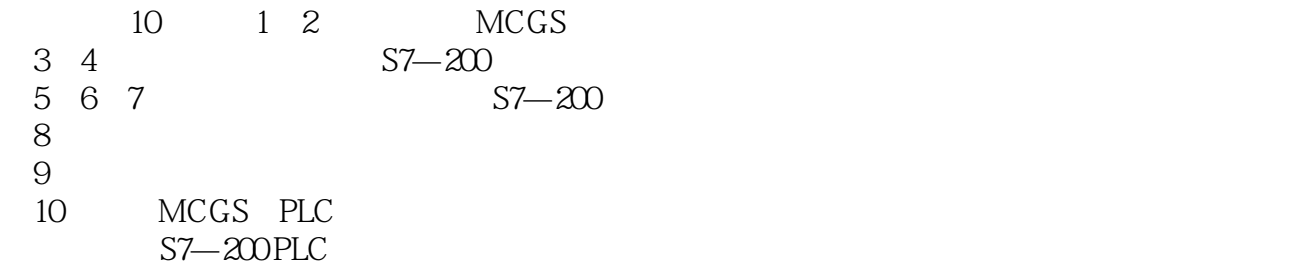

and tushu007.com

图 PLC

1 MCGS 11.1 MCGS 11.1 MCGS 11.1.2 MCGS 11.1.3 MCGS 31.1.4 MCGS 31.1.4 MCGS 61.2.1 MCGS 61.2.2 MCGS 61.2.2 MCGS 71.2.3 MCGS 91.2.4  $MCGS$  and  $101.25 MCGS$  and  $111.3$  and  $131.31$ 131.3.2 141.3.3 181.4 211.4.1 211.4.2  $251.43$   $321.44$   $341.5$   $361.51$   $361.52$  $371.53$   $391.54$   $401.55$   $421.56$   $451.6$ 461.6.1 471.6.2 491.7 531.7.1 531.7.2 541.8 551.8.1 561.8.2 561.8.3 62 63 63 2 MCGS 642.1 642.1.1 MCGS 642.1.2 642.1.3 652.1.4 672.1.5 692.2 702.2.1 702.2.2 762.3 782.3.1 782.3.2 MCGS 802.3.3 812.3.4  $822.35$   $892.4$   $932.41$   $932.42$   $932.43$  $942.4.4$   $972.4.5$   $982.5$  MCGS  $992.51$ 992.5.2 MCGS 992.5.3 MCGS 992.5.4 MCGS 1012.55 MCGS 1022.6 1052.6.1 MCGS 1052.6.2 MCGS 1052.7 MCGS 114 119 119 3 1203.1 PLC 1203.1.1 PLC 1203.1.2 PLC 1213.2 PLC 1213.3 PLC 1223.3.1 PLC 1223.3.2 PLC 1233.3.3 PLC 1253.4 PLC 1263.5 PLC 1273.5.1  $(CPU)1273.52$   $1283.5.3$  /  $1293.5.4$   $1303.5.5$   $1303.5.6$ 1313.5.7 1313.6 PLC 1313.7 PLC 1323.7.1 PLC 1323.7.2 PLC 1343.7.3 PLC 1353.8 PLC 1353.8.1 PLC 1353.8.2 PLC 137 137 138 4 S7  $-200$  PLC 1394.1  $1394.2$  S7-200 PLC 1394.2.1 1394.2.2 1404.2.3 / 1414.3S7—200 PLC 1434.3.1 1434.3.2 CPU 1464.3 3 CPU 1464.3 CPU 147 148 5 PLC 1495.1 PLC 1495.1 PLC 1495.1.1  $1495.1.2$   $1505.1.3$   $1505.1.4$ 1515.1.5 1515.1.6 1515.1.6 S/T1525.1.7 RS 1525.1.8 1545.1.9 1555.1.10 1565.1.11 1585.1.12 1625.1.13 1655.1.14 NOT NOP 1665.2 1675.2.1 1675.2.2 1685.2.3 1685.2.4 1695.2.5 1705.2.6 ENO 1735.3 PLC 1745.3.1  $1745.3.2$  LAD STL  $1755.4$   $1765.4.1$  $1765.42$  /  $1775.43$  /  $1775.44$  $1785.4.5$   $1785.4.6$   $1795.4.7$   $1805.4.8$   $1815.5$  PLC  $1845.51$  /  $1845.5.2$   $1855.5.3$   $1855.5.4$  $1865.55$   $1875.56$   $1875.56$   $1875.57$   $Y 188$ 188 189 6 S7—200 PLC 1916.1 1916.1 1916.1.1  $1916.1.2$  1926.2  $1926.2$  1936.2.1 1936.2.2 1946.2.3 1956.3 1956.3.1 1956.3.1 1956.3.2  $1966.33$   $1966.3.4$   $1986.4$   $2006.41$  $2006.42$   $2006.4.3$   $2056.4.4$   $207$   $210$ 210 7 S7—200 PLC 2117.1 2127.1.1 2127.1.2  $2137.1.3$   $2167.1.4$   $2167.2$   $2177.2.1$   $2177.2.2$ 2177.2.3 2177.2.4 2187.2.5 2207.2.6 / 2227.2.7

## $,$  tushu007.com

## $<<$  PLC  $>>$

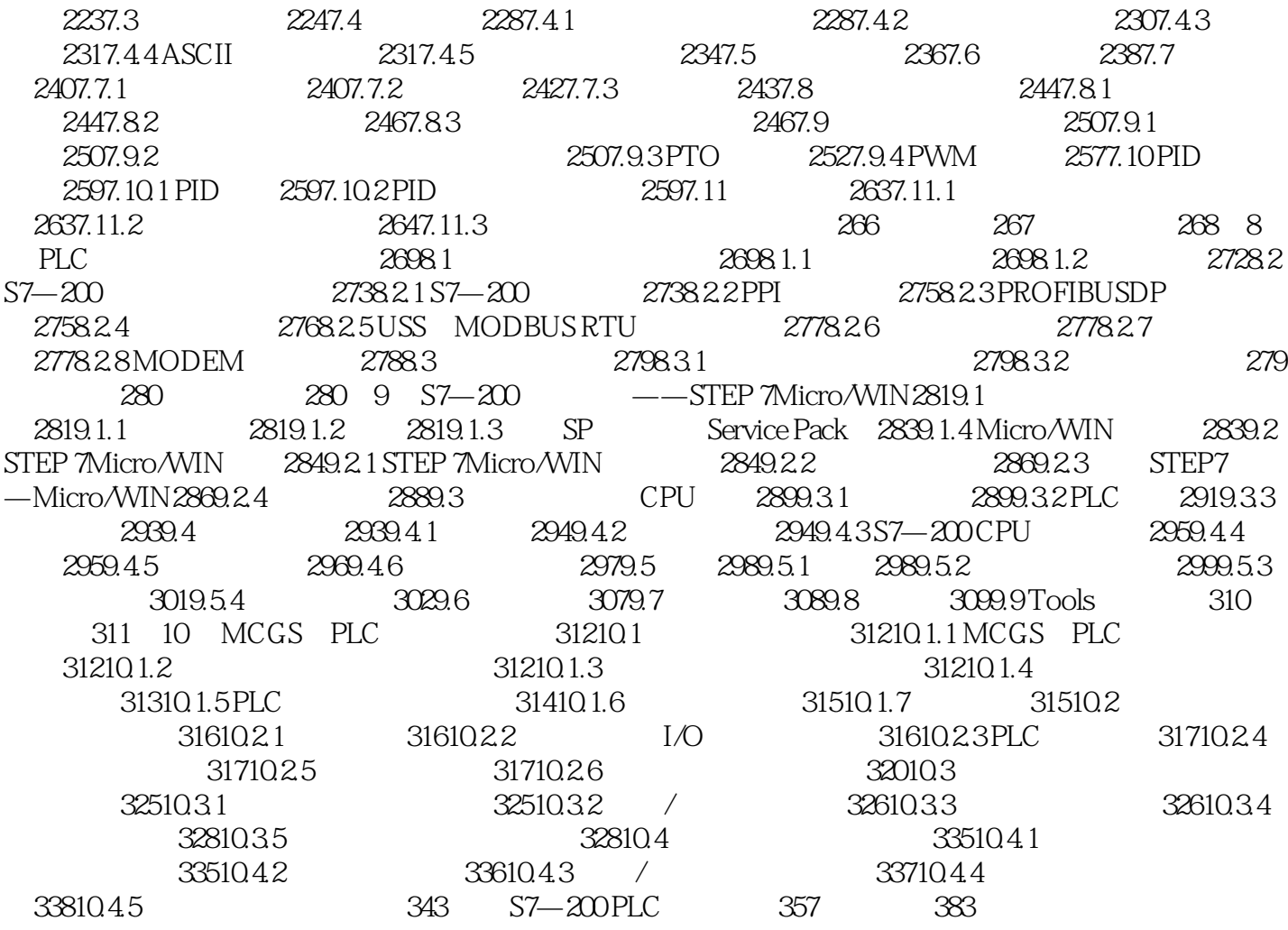

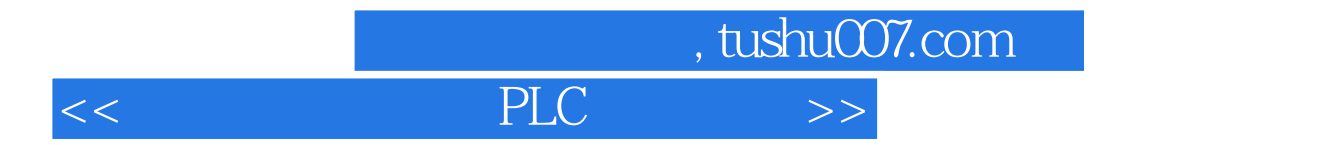

 $McGs$  $S7 - 200$  MCGS  $S7 - 200$ 

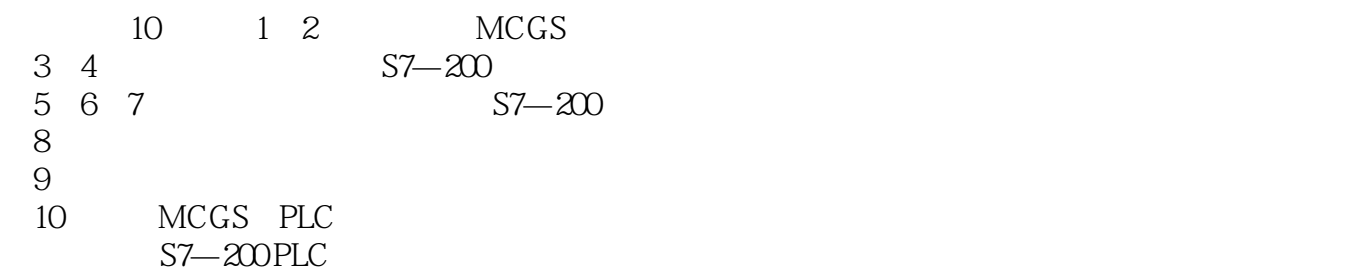

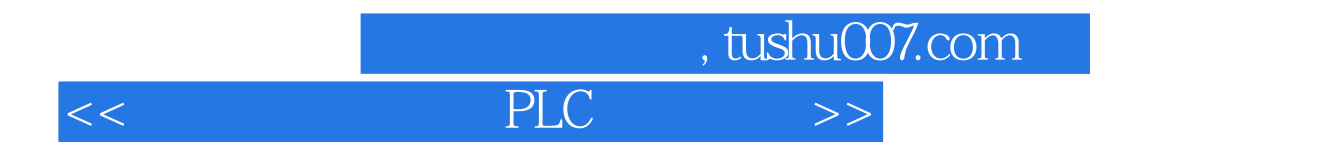

本站所提供下载的PDF图书仅提供预览和简介,请支持正版图书。

更多资源请访问:http://www.tushu007.com